## **UniDive 2nd general meeting - instructions for abstract presenters**

This page contains the instructions for the authors of the selected abstracts for the UniDive's 2nd general meeting. After the first meeting's successful Abstract presentation, we decided to keep the same threefold approach:

- 1. A **1-minute presentation** of each poster will be done in a dedicated plenary session with 1 page booster slide.
- 2. Posters displayed on provided panels and classical **poster sessions** will allow for parallel discussions.
- 3. Posters and abstracts will be uploaded on the event's webpage.

**Posters** should be of **A0 size portrait**. Two templates for your posters can be downloaded from here; you can use any of them or make your own poster from scratch but in any case, the poster should contain:

- UNIDIVE logo
- COST logo
- European Union logo
- title.
- name(s) of author(s),
- relevant Working Groups (WG1, WG2, WG3, and/or WG4),
- indicating image of the presented work stage (planned work, work in progress, completed work
  see the templates)

Please, make sure that all examples in various languages go along with English translations and/or explanations.

**One booster slide** in .pdf format for a **1-minute** booster presentation should be A4 size landscape containing the main information about your work. It can be anything you want to display in a 1-minute presentation to attract participants to your poster.

The **file names** should contain the relevant WG numbers, the authors' names and the slide|poster extension, e.g.:

- WG2-WG4-SMITH-DOE-slide.pdf
- WG1-4-SMITH-DOE-ANDREWS-poster.pdf

Please, **upload your poster and booster slide** in OpenReview along with your abstract by **January 29**. Make sure that the file is less than 10 Mb.

Remember to **bring your poster printed** (A0 portrait) to the meeting in Naples.

See you in Naples!

Organizing committee.

update: 2024/01/18 meetings:general\_meetings:2nd\_unidive\_general\_meeting:instructions https://unidive.lisn.upsaclay.fr/doku.php?id=meetings:general\_meetings:2nd\_unidive\_general\_meeting:instructions 17:08

From: https://unidive.lisn.upsaclay.fr/ - Universality, diversity and idiosyncrasy in language technology CA21167 COST Action

Permanent link:

https://unidive.lisn.upsaclay.fr/doku.php?id=meetings:general\_meetings:2nd\_unidive\_general\_meeting:instructions

Last update: 2024/01/18 17:08

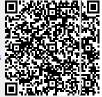